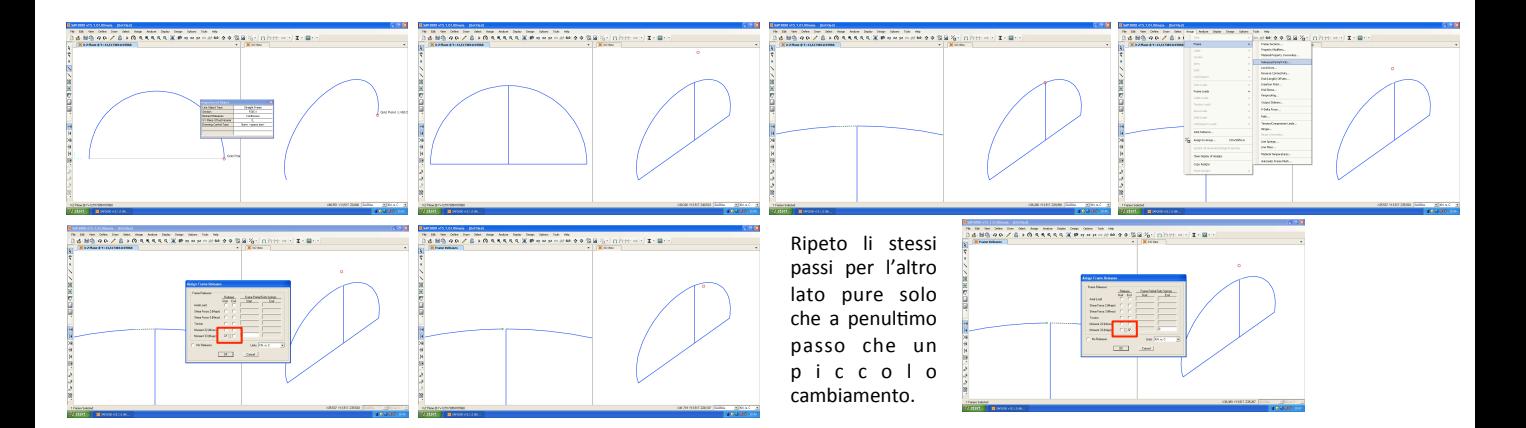

## Adesso rispetto al punto chiave scelgo l'ultimo pezzo di ogni lato separatamente e premo "RELEASE"!

## È necessario naturalmente appoggiare l'arco su due cerniere!

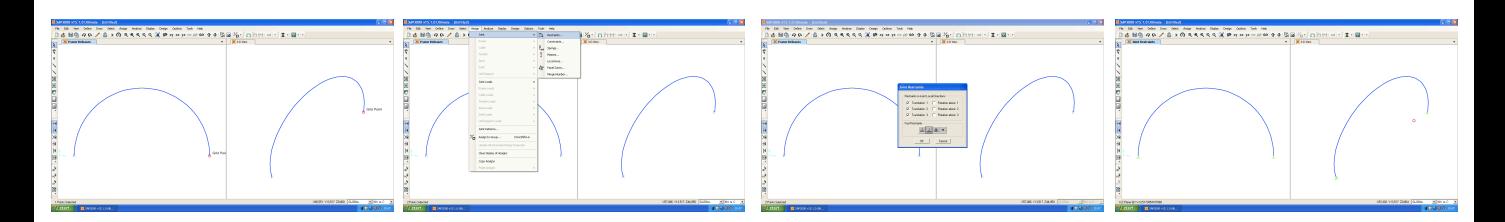